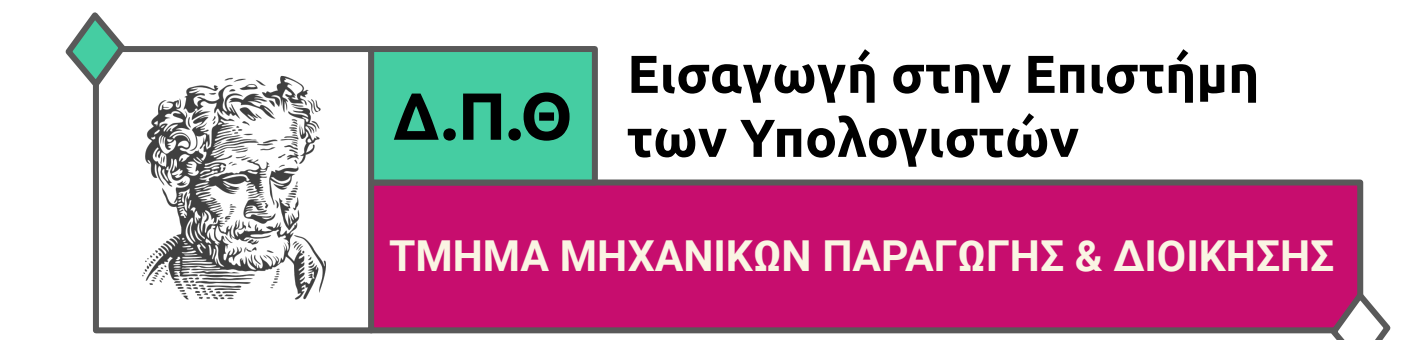

# **2ο Φυλλάδιο Ασκήσεων (Ενδεικτικές Λύσεις)**

**Dr. Αθανάσιος Μπαλαφούτης** Εργαστηριακό Διδακτικό Προσωπικό Τομέας Συστημάτων Παραγωγής Εργαστήριο Ρομποτικής και Αυτοματισμών [abalafou@pme.duth.gr](mailto:abalafou@pme.duth.gr) Γραφείο 304, τηλ.: 25410 – 79892

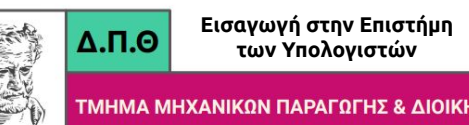

Να γραφεί πρόγραμμα σε γλώσσα C που θα υπολογίζει τον δείκτη ψυχρότητας αέρα w (wind chill factor) από τον τύπο:

 $w = 91.4 - (0.474677 - 0.020425 \cdot v + 0.303107 \cdot \sqrt{v}) \cdot (91.4 - t)$ 

όπου v η ταχύτητα αέρα σε **mph** και t η θερμοκρασία του αέρα σε **°Fahrenheit.** Η συνάρτηση main():

- 1. θα δέχεται από το πληκτρολόγιο (χρήση της scanf) τη θερμοκρασία σε °Celsius και την ταχύτητα του ανέμου σε km/h
- 2. θα μετατρέπει τη θερμοκρασία και την ταχύτητα στις μονάδες που απαιτεί ο παραπάνω τύπος
- 3. θα εμφανίζει με χρήση της printf τις τιμές των δεδομένων (θερμοκρασία σε °Celsius και ° Fahrenheit , ταχύτητα αέρα σε km/h και mph ) και την τιμή του δείκτη ψυχρότητας αέρα w.

(ΥΠΟΔΕΙΞΗ : πρέπει να αναζητήσετε τις αντιστοιχίες των μονάδων που απαιτούνται)

### **Άσκηση 1 - Μετατροπές Μονάδων**

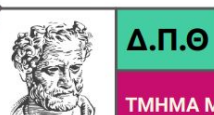

**Εισαγωγή στην Επιστήμη των Υπολογιστών**

ΤΜΗΜΑ ΜΗΧΑΝΙΚΩΝ ΠΑΡΑΓΩΓΗΣ & ΔΙΟΙΚΗΣΗΣ

Μετατροπή βαθμών Κελσίου σε βαθμούς Φαρενάιτ:

Fahrenheit ( ${}^{\circ}$ F) = Celsius \* 9/5 + 32

Μετατροπή Χιλιομέτρων σε Μίλια:

mph = kmph / 1.60934

## **Άσκηση 1 - Λύση**

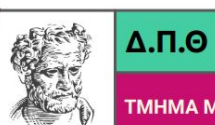

```
#include <stdio.h>
#include <math.h>
int main(){
    float C, F, mph, kmph, w;
     printf("Δώσε τη θερμοκρασία σε βαθμούς Κελσίου: ");
     scanf("%f", &C);
     printf("Δώσε την ταχύτητα σε χιλιόμετρα: ");
     scanf("%f", &kmph);
    F = C * 9 / 5 + 32;
    mph = kmph / 1.60934;
     printf("Θερμοκρασία: %.2f βαθμοί Κελσίου, %.2f βαθμοί Φαρενάιτ \n", C, F);
     printf("Ταχύτητα: %.2f kmph, %.2f mph \n", kmph, mph);
    w = 91.4 - (0.474677 - 0.020425 * mph + 0.303107 * sqrt(mph)) * (91.4 - F); printf("Δείκτης ψυχρότητας αέρα: %.2f \n", w);
     return 0;
}
```
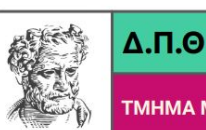

**TMHMAN** 

Να γραφεί πρόγραμμα σε γλώσσα C που θα υλοποιεί τα βήματα που ακολουθούν :

- Έστω Μ=44 και Ν=28 (Μ, Ν ακέραιοι αριθμοί)
- Όσο (while) Μ διάφορο του Ν επανέλαβε:
	- όσο Μ > Ν επανέλαβε :
		- αντικατέστησε το Μ με Μ-Ν
	- όσο Ν > Μ επανέλαβε :
		- αντικατέστησε το Ν με Ν-Μ
- Εμφάνισε το Μ
- **Τέλος**
- ●

Το πρόγραμμα θα πρέπει να εμφανίζει όλες τις τιμές των Μ και Ν κατά τη διάρκεια εκτέλεσης του προγράμματος.

Να επαναλάβετε την εκτέλεση για τιμές Μ=14 και Ν=24.

### **Άσκηση 2 - Λύση**

#### #include <stdio.h>

```
int main(){
    int M = 44, N = 28;
    while(M != N){
        printf("M = %d, N = %d \setminus n", M, N);
        if(M > N)M = M - N;else if (N > M)N = N - M; }
    printf("M = %d, N = %d \n\pi, M, N); return 0;
}
```
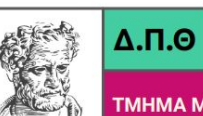

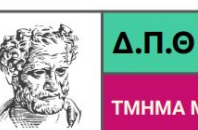

TMHMA MHXANI ΑΓΩΓΗΣ & ΔΙΟΙΚΗΣΗΣ

Η παρακάτω μέθοδος υπολογισμού του αριθμού *π* αποδίδεται στον Αρχιμήδη : Έστω Α = 1 και Ν = 6 Επανέλαβε 10 φορές: Αντικατέστησε το Ν με 2Ν Αντικατέστησε το Α με Θέσε L = NA / 2 Θέσε L = NA / 2<br>Θέσε  $U = L/\sqrt{1-A^2/2}$ Θέσε P = (U + L) / 2 (υπολογισμός του *π*) Θέσε E = (U - L) / 2 (υπολογισμός του σφάλματος) Εμφάνισε τα N, P, E

Να γραφεί πρόγραμμα σε γλώσσα C για την εφαρμογή του αλγορίθμου.

#### **Άσκηση 3 - Λύση**

#include <stdio.h> #include <math.h>

}

```
int main(){
    float A = 1, N = 6, L, U, P, E;
    for (int i = 0; i < 10; i++){
        N = 2 * N;A = sqrt(2 - sqrt(4 - pow(A, 2)));
        L = N * A / 2;U = L / \sqrt{sqrt(1 - pow(A, 2) / 2)};
        P = (U + L) / 2;E = (U - L) / 2; }
    printf("N = Xf, P = Xf, E = Xf \n\in \mathcal{X} \n", N, P, E);
     return 0;
```
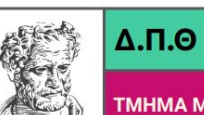

**Εισαγωγή στην Επιστήμη των Υπολογιστών**

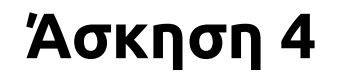

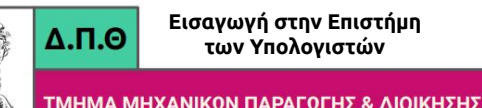

Να γραφεί ένα πρόγραμμα σε γλώσσα C που θα βρίσκει ποιος από τους παρακάτω αριθμούς είναι μεγαλύτερος:

 $\pi^{\pi^e}$   $e^{e^{\pi^e}}$ 

ΥΠΟΔΕΙΞΕΙΣ:

- να συμπεριληφθεί η βιβλιοθήκη math.h
- οι μεταβλητές πρέπει να δηλωθούν ως double και να εμφανίζονται με ακρίβεια τουλάχιστον 7 δεκαδικών ψηφίων
- $\bullet$  να χρησιμοποιηθεί η συνάρτηση pow(x,y) που αντιστοιχεί στην πράξη χ $\mathsf{y}$

### **Άσκηση 4 - Λύση**

#include <stdio.h> #include <math.h>

int main(){ double a, b;

```
a = pow(M_P1, pow(M_P1, M_E));b = pow(M_E, pow(M_E, M_PI));
```

```
if(a > b) printf("Το π^(π^e) είναι μεγαλύτερο από το e^(e^π) \n");
 else
    printf("Το π^(π^e) είναι μικρότερο από το e^(e^π) \n");
```
return 0;

}

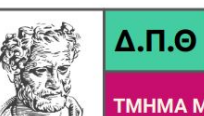

**Εισαγωγή στην Επιστήμη των Υπολογιστών**

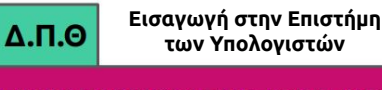

Οι ηλεκτρικές αντιστάσεις έχουν τρεις ζώνες χρωμάτων. Κάθε χρώμα αντιστοιχεί σε έναν ακέραιο αριθμό:

Μαύρο → 0, Καφέ → 1, Κόκκινο → 2, Πορτοκαλί → 3, Κίτρινο → 4, Πράσινο → 5, Μπλε → 6, Ιώδες → 7, Γκρι → 8 και Λευκό → 9.

Η αντίσταση υπολογίζεται ως το άθροισμα :

- 10 φορές ο αριθμός που αντιστοιχεί στο πρώτο χρώμα
- ο αριθμός που αντιστοιχεί στο δεύτερο χρώμα
- πλήθος μηδενικών τόσα όσα υποδηλώνει ο αριθμός του τρίτου χρώματος

Για παράδειγμα αν τα τρία χρώματα είναι Κόκκινο, Κίτρινο και Πορτοκαλί (με τιμές 2,4,3) η αντίσταση είναι:

2\*10+4=24 και 3 μηδενικά δηλ. 24000.

Να γραφεί πρόγραμμα σε γλώσσα C που θα βρίσκει και θα εμφανίζει την αντίσταση για οποιοδήποτε δεδομένη διαφορετική τριάδα χρωμάτων.

#### **Άσκηση 5 - Λύση**

#### #include <stdio.h>

```
int main(){
     int first, second, third, res;
```

```
 printf("Δώσε τους 3 αριθμούς των χρωμάτων: ");
 scanf("%d %d %d", &first, &second, &third);
```

```
res = first * 10 + second;
```

```
for(int i = 0; i < third; i++)res * = 10;
```

```
 printf("Η αντίσταση έχει τιμή: %d \n", res);
```
}

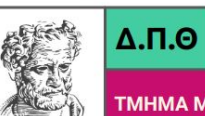

**Εισαγωγή στην Επιστήμη των Υπολογιστών**

**Εισαγωγή στην Επιστήμη**  $\Delta$ .<sub>Π.Θ</sub> **των Υπολογιστών**

Για τον υπολογισμό της τιμής του *n!* όταν η τιμή του *n* είναι μεγάλη χρησιμοποιείται ο προσεγγιστικός τύπος του Stirling :

$$
n! \approx e^{-n} n^n \sqrt{2\pi n}
$$

Να γραφεί πρόγραμμα σε γλώσσα C, σύμφωνα με τον παραπάνω τύπο, για τον υπολογισμό της τιμής *n!* .

Η τιμή του *n* εισάγεται με τη χρήση της scanf (να χρησιμοποιηθεί η συνάρτηση pow της math.h).

Στο ίδιο πρόγραμμα, να γραφεί το αντίστοιχο τμήμα προγράμματος για τον υπολογισμό του *n!* σύμφωνα με τον τύπο:

*n!* **= 1 ∙ 2 ∙ 3 ∙** … **∙** *n*,

και να βρεθούν οι διαφορές (ως ποσοστό %) που παρουσιάζουν οι δύο μέθοδοι υπολογισμού, για διάφορες τιμές του **n**.

#### **Άσκηση 6 - Λύση**

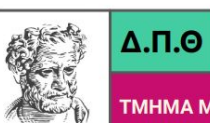

```
#include <stdio.h>
#include <math.h>
int main(){
     double factorial_S, factorial, pososto;
     int n;
     printf("Δώσε τον αριθμό n: ");
     scanf("%d", &n);
    factorial S = exp(-n) * pow(n, n) * sqrt(2 * M PI * n);
    factorial = 1;
    for (int i = 2; i <= n; i++) {
        factorial *= i; }
    pososto = fabs(factorial - factorial S) / factorial * 100;
     printf("Παραγοντικό του %d κατά προσέγγιση: %.2lf\n", n, factorial_S);
     printf("Παραγοντικό του %d: %.0lf\n", n, factorial);
     printf("Ποσοστιαία διαφορά: %.2lf %%\n", pososto);
     return 0;
}
```
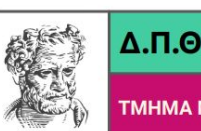

Μια εταιρεία παραγωγής ξυλείας θέλει να δημιουργήσει ένα πίνακα για τις μηχανικές ιδιότητες των προϊόντων της. Οι διαστάσεις του ξύλου (που αποτελεί ένα συμπαγές ορθογώνιο παραλληλεπίπεδο) δίνονται ως βάση (base) και ύψος (height) σε cm, ενώ οι ιδιότητες που πρέπει να υπολογιστούν είναι :

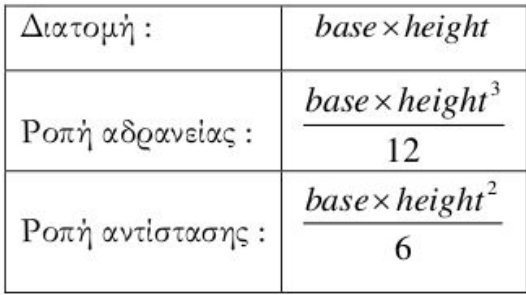

Οι διαστάσεις που διατίθενται είναι : για τη βάση 2,4,6,8 και 10 cm και για το ύψος 2,4,6,8,10 και 12 cm. Να εμφανίσετε έναν πίνακα που θα περιλαμβάνει τις τιμές των μηχανικών ιδιοτήτων για όλους τους δυνατούς συνδυασμούς των παραπάνω διαστάσεων.

### **Άσκηση 7 - Λύση**

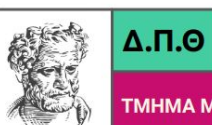

```
#include <stdio.h>
#include <math.h>
int main(){
     int base, height, diatomi;
     float torque1, torque2;
    for(base = 2; base <= 10; base += 2){
        for(height = 2; height <=12; height+=2){
            diatomi = base * height;
            torque1 = base * pow(height, 3)/12;
            torque2 = base * pow(height, 2)/6;
             printf("(%d, %d) Διατομή: %d Ροπή αδρανείας: %.2f Ροπή αντίστασης: %.2f\n", base, height,
diatomi, torque1, torque2);
 }
 }
     return 0;
}
```
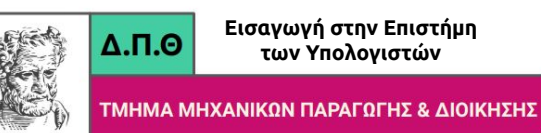

Μια τριάδα θετικών ακεραίων αριθμών ονομάζεται **Πυθαγόρεια τριάδα** αν ικανοποιεί το Πυθαγόρειο θεώρημα. Το πλήθος τέτοιων τριάδων είναι άπειρο. Αν δοθούν **δύο θετικοί ακέραιοι αριθμο**ί *m* και *n*, με τον περιορισμό *m>n*, μια Πυθαγόρεια τριάδα μπορεί να δημιουργηθεί από τους τύπους :

$$
side1 = m2 - n2
$$
  

$$
side2 = 2mn
$$
  

$$
hypotenuse = \sqrt{side12 + side22}
$$

Να γράψετε ένα πρόγραμμα σε γλώσσα C που :

- Θα δέχεται (με χρήση της scanf) τις τιμές *m* και *n*
- Θα ελέγχει αν ικανοποιείται ο περιορισμός *m>n*
	- Αν ισχύει ο περιορισμός τότε θα υπολογίζει και θα εμφανίζει τις τιμές της Πυθαγόρειας τριάδας που δημιουργείται από τους αριθμούς αυτούς, χρησιμοποιώντας τους παραπάνω τύπους
	- Αν δεν ισχύει ο περιορισμός θα εμφανίζει ένα κατάλληλο μήνυμα

### **Άσκηση 8 - Λύση**

}

```
#include <stdio.h>
#include <math.h>
int main(){
     int m, n;
     float side1, side2, hypotenuse;
     printf("Δώσε τα m, n: ");
     scanf("%d %d", &m, &n);
    if(m > n)side1 = pow(m, 2) - pow(n, 2);side2 = 2 * m * n;hypotenuse = sqrt(pow(side1, 2) + pow(side2, 2)); printf("side1: %.2f, side2: %.2f, hypotenuse: %.2f\n", side1, side2, hypotenuse);
     }
     else
        printf("Δεν ισχύει m > n \n");
     return 0;
```
ΤΜΗΜΑ ΜΗΧΑΝΙΚΩΝ ΠΑΡΑΓΩΓΗΣ & ΔΙΟΙΚΗΣΗΣ

 $Q$ ,  $\Pi$ ,  $\Delta$ 

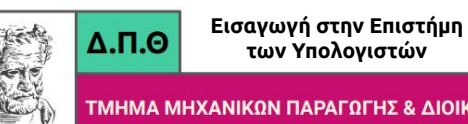

Η αύξηση του πληθυσμού μιας πόλης για το επόμενο έτος, *NextYr,* υπολογίζεται με βάση τον πληθυσμό του τρέχοντος έτους *CurrentYr* και τον ρυθμό αύξησης *Rate* (επιτρεπτές τιμές από 0.0 έως 4.0, αντιστοιχούν σε ποσοστά αύξησης 0.0% - 4.0%) σύμφωνα με τον παρακάτω τύπο:

$$
NextYr = Rate * CurrentYr * \left(1 - \frac{CurrentYr}{1000000}\right)
$$

Ο τύπος ισχύει για τιμές του πληθυσμού τρέχοντος έτους, *CurrentYr*, από 0 -1000000. Να γραφεί ένα πρόγραμμα σε γλώσσα C που θα

- Εισάγει την τρέχουσα τιμή του πληθυσμού (0-1000000)
- Εισάγει τον ρυθμό αύξησης (επιτρεπτές τιμές 0.0 4.0, αντιστοιχούν σε ποσοστά αύξησης 0.0% 4.0%)
- Θα υπολογίζει και θα εμφανίζει μετά από πόσα έτη ο πληθυσμός της πόλης θα διπλασιαστεί. Σε περίπτωση που αυτό δεν επιτυγχάνεται για τα επόμενα 30 έτη, το πρόγραμμα, μετά από 30 επαναλήψεις, θα σταματά.

### **Άσκηση 9 - Λύση**

}

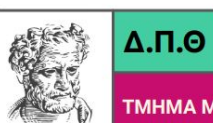

```
#include <stdio.h>
int main(){
     int years;
    float rate, nextYr, currentYr, initYr;
     printf("Δώσε την τρέχουσα τιμή πληθυσμού: ");
    scanf("%f", &currentYr);
     printf("Δώσε το ρυθμό αύξησης πληθυσμού: ");
     scanf("%f", &rate);
    years = \theta;
     initYr = currentYr;
     do{
         nextYr = rate * currentYr * (1- currentYr / 1000000);
         currentYr = nextYr;
         years++;
    }while(nextYr < 2 * initYr && years < 30);
     printf("Νέος πληθυσμός: %f \n", nextYr);
     printf("Χρόνια: %d \n", years);
     return 0;
```
# **Χωρίζοντας ακέραιο στα ψηφία του**

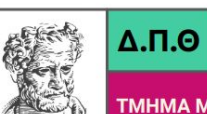

**Εισαγωγή στην Επιστήμη των Υπολογιστών**

ΤΜΗΜΑ ΜΗΧΑΝΙΚΩΝ ΠΑΡΑΓΩΓΗΣ & ΔΙΟΙΚΗΣΗΣ

#### #include <stdio.h>

```
int main(){
     int x, digits;
     printf("Δώσε έναν ακέραιο αριθμό: ");
     scanf("%d", &x);
    digits = \theta;
    while (x := 0)printf("%d \n", x % 10);
        x = x / 10;
         digits++;
     }
     printf("Ο αριθμός έχει %d ψηφία.\n", digits);
     return 0;
```
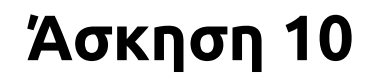

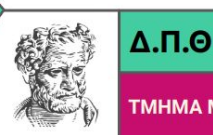

Για ορισμένους ακέραιους και θετικούς αριθμούς ισχύει ότι:

ο αριθμός είναι ίσος με το γινόμενο του αθροίσματος των ψηφίων του επί το γινόμενο των ψηφίων του. Π.χ.

 $135 = (1 + 3 + 5) \cdot (1 \cdot 3 \cdot 5)$ 

Να γραφεί πρόγραμμα σε γλώσσα C που θα βρίσκει και θα εμφανίζει όλους τους αριθμούς που πληρούν την παραπάνω ιδιότητα και είναι μικρότεροι του 1000. Στο τέλος πρέπει να εμφανίζεται και το πλήθος τους.

### **Άσκηση 10 - Λύση**

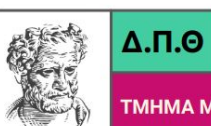

```
#include <stdio.h>
int main(){
    int x, sum, mult, result, count = 0;
    for(int i = 1; i < 1000; i++){
        x = i; sum = 0; mult = 1;
        while (x := 0)sum += x \times 10;mult * = x \times 10;
            x = x / 10;
         }
        result = sum * mult;if(result == i){ printf("%d \n", result);
             count++;
 }
 }
     printf("Σύνολο αριθμών με αυτή την ιδιότητα: %d \n", count);
     return 0;
}
```
**Εισαγωγή στην Επιστήμη**  $\Delta$ .<sub>Π.Θ</sub> **των Υπολογιστών**

**TMHMAN** 

Ένας ακέραιος αριθμός λέγεται αυτομορφικός αν το τετράγωνό του τελειώνει με τον ίδιο αριθμό

 $π.x. 5<sup>2</sup> = 25, 25<sup>2</sup> = 625$  κλπ.

Να γραφεί πρόγραμμα σε γλώσσα C που θα βρίσκει, θα μετρά και θα εμφανίζει όλους τους αυτομορφικούς αριθμούς το τετράγωνο των οποίων είναι μικρότερο του 10000.

Ο αλγόριθμος θα εμφανίζει στο τέλος και το πλήθος αυτών των αριθμών.

### **Άσκηση 11 - Λύση**

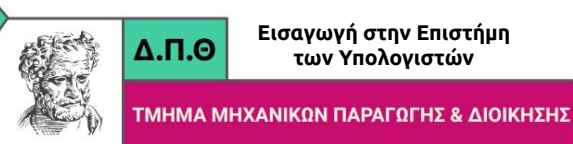

#include <stdio.h> #include <stdbool.h>

```
int main() {
    int x, sq x, count = \theta;
     bool is;
```

```
for(int i = 0; i < 100; i++){
   x = i;
   sq x = i * i; is = true;
    while (x := 0)if(x % 10 != sq x % 10)
            is = false;
        x = x / 10;
        sq_x = sq_x / 10; }
```

```
 if (is){
            printf("%d \n", i);
             count++;
}<br>}
     }
     printf("Πλήθος αυτομορφικών αριθμών: %d \n",
count);
    return 0;
}
```
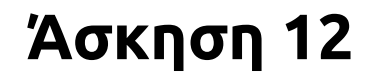

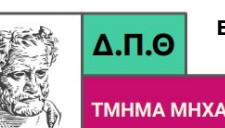

Ένας ακέραιος αριθμός λέγεται τριμορφικός όταν τα τελευταία ψηφία του κύβου του αριθμού είναι ο ίδιος ο αριθμός

π.χ. 49<sup>3</sup> = 117649, 25<sup>3</sup> = 15625 κλπ.

Να γραφεί πρόγραμμα σε γλώσσα C που θα βρίσκει, θα μετρά και θα εμφανίζει όλους τους τριμορφικούς αριθμούς που είναι μεγαλύτεροι του 9 και μικρότεροι του 100.

Το πρόγραμμα θα εμφανίζει στο τέλος και το πλήθος αυτών των αριθμών.

### **Άσκηση 12 - Λύση**

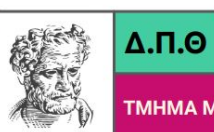

ΤΜΗΜΑ ΜΗΧΑΝΙΚΩΝ ΠΑΡΑΓΩΓΗΣ & ΔΙΟΙΚΗΣΗΣ

#include <stdio.h> #include <stdbool.h>

```
int main() {
    int x, x 3, count = \theta;
     bool is;
    for(int i = 9; i < 100; i++){
```

```
x = i;
x 3 = i * i * i; is = true;
while (x := 0)if(x % 10 != x_3 % 10) is = false;
    x = x / 10;
    x_3 = x_3 / 10; }
```
}

```
 if (is){
             printf("%d \langle n", i);
              count++;
         }
 }
     printf("Πλήθος τριμορφικών αριθμών: %d \n", count);
     return 0;
```
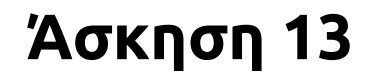

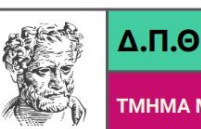

TMHMA M

Για ορισμένους ακέραιους αριθμούς ισχύει ότι το άθροισμα των ψηφίων του αριθμού διαιρεί τον ίδιο τον αριθμό

π.χ. για τον αριθμό 1729 ισχύει : 1+7+2+9=19 και 1729/19=91.

Να γραφεί πρόγραμμα σε γλώσσα C που θα βρίσκει, θα μετρά και θα εμφανίζει όλους τους αριθμούς που πληρούν την παραπάνω ιδιότητα και είναι μικρότεροι του 10000.

Ο αλγόριθμος θα εμφανίζει στο τέλος και το πλήθος αυτών των αριθμών.

### **Άσκηση 13 - Λύση**

```
#include <stdio.h>
int main(){
    int x, sum, count = \theta;
    for(int i = 1; i < 10000; i++){
         x = i; sum = \theta;
         while (x := 0){
              sum += x \times 10;x = x / 10;
          }
         if(i \frac{2}{3} sum == 0){
              printf("%d \langle n^\prime, i \rangle;
               count++;
 }
 }
     printf("Σύνολο αριθμών με αυτή την ιδιότητα: %d \n", count);
     return 0;
}
```
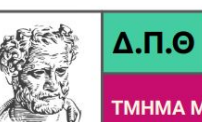

**Εισαγωγή στην Επιστήμη των Υπολογιστών**

**Εισαγωγή στην Επιστήμη**  $\Delta$ .<sub>Π.Θ</sub> **των Υπολογιστών**

Ένας αριθμός λέγεται παλίνδρομος αν μπορεί να διαβαστεί το ίδιο από την αρχή και το τέλος του

π.χ. 2772, 4444, 9119

Να γραφεί ένα πρόγραμμα σε γλώσσα C που θα υλοποιεί τα εξής:

- Θα διαβάζει από το πληκτρολόγιο (χρήση της scanf) έναν ακέραιο θετικό τετραψήφιο αριθμό (1000 - 9999)
- Θα ελέγχει αν ο αριθμός αυτός ανήκει στο παραπάνω διάστημα τιμών
- Αν ο αριθμός δεν ανήκει στο παραπάνω διάστημα τιμών θα εμφανίζεται ένα κατάλληλο μήνυμα
- Αν ο αριθμός ικανοποιεί τους περιορισμούς θα εμφανίζονται τα ψηφία του αριθμού σε απόσταση 4 κενών το ένα από το άλλο και το κατάλληλο μήνυμα για το αν ο αριθμός είναι παλίνδρομος ή όχι.

#### **Άσκηση 14 - Λύση**

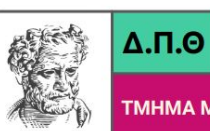

ΤΜΗΜΑ ΜΗΧΑΝΙΚΟΝ ΠΑΡΑΓΟΓΗΣ & ΛΙΟΙΚΗΣΗΣ

```
#include <stdio.h>
int main(){
```

```
int x, original x, reversed x;
```

```
 printf("Δώσε έναν τετραψήφιο ακέραιο:");
 scanf("%d", &x);
```

```
if(x < 1000 || x > 9999) printf("Ο αριθμός δεν είναι τετραψήφιος \n");
    else{
       original_x = x;
       reversed_x = 0;
       while (x := 0) printf("%5d", x % 10);
           reversed x = reversed x * 10 + x % 10;x = x / 10;
 }
```

```
if(original x == reversed x) printf("\nΟ αριθμός είναι παλίνδρομος");
 else
    printf("\nΟ αριθμός δεν είναι παλίνδρομος");
```

```
 }
  return 0;
```
}

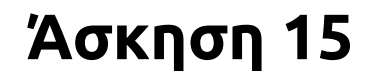

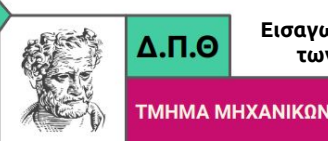

ΠΑΡΑΓΩΓΗΣ & ΔΙΟΙΚΗΣΗΣ

Να γραφεί ένα πρόγραμμα σε γλώσσα C που θα εμφανίζει όλες τις δυνάμεις του 2 που είναι μικρότερες από μια δεδομένη τιμή **maxpower**.

Σε κάθε γραμμή θα εμφανίζεται η δύναμη **n** και η αντίστοιχη τιμή **2n**

### **Άσκηση 15 - Λύση**

#include <stdio.h> #include <math.h>

#### int main(){

```
 int n, maxpower;
```

```
 printf("Δώσε το maxpower: ");
 scanf("%d", &maxpower);
```
 $n = 1$ ;

```
while(pow(2, n) < maxpower){
     printf("n: %d, 2^n: %d \n", n, (int)pow(2, n));
     n++;
 }
```
#### return 0;

}

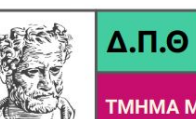

**Εισαγωγή στην Επιστήμη των Υπολογιστών**

 $\Delta$ .<sub>Π.Θ</sub>

Να βρεθούν και να εμφανιστούν όλοι οι μονοψήφιοι και διψήφιοι θετικοί ακέραιοι αριθμοί που ικανοποιούν την παρακάτω ιδιότητα:

Το άθροισμα των ψηφίων του τετραγώνου του αριθμού για τους μονοψήφιους θετικούς ακέραιους αριθμούς ή το άθροισμα του αριθμού που προκύπτει από τα 2 τελευταία ψηφία του τετραγώνου του αριθμού και του αριθμού που προκύπτει από τα υπόλοιπα αριστερότερα ψηφία για τους διψήφιους να είναι ίσο με τον αριθμό.

#### Παραδείγματα:

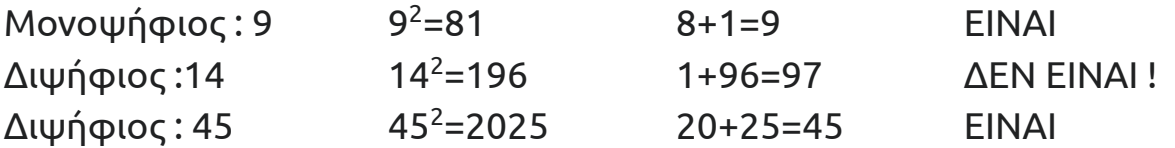

Να γραφεί πρόγραμμα σε γλώσσα C που θα βρίσκει και θα εμφανίζει αυτούς τους αριθμούς. Στο τέλος θα πρέπει να εμφανίζεται και το πλήθος αυτών των αριθμών.

#### **Άσκηση 16 - Λύση**

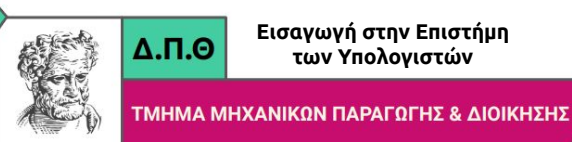

#include <stdio.h> #include <math.h>

int main(){

int x, x 2, sum, count =  $\theta$ ;

```
for(x = 1; x < 100; x++){
   x = pow(x, 2);
```
 $if(x < 10)$ sum =  $(x_2 / 10) + (x_2 / 10)$ ; else sum =  $(x_2 / 100 + x_2 / 100)$ ;

 $if(sum == x)$ { printf("%d  $\langle n"$ , x); count++; } } printf("Πλήθος αριθμών: %d \n", count); return 0;

}

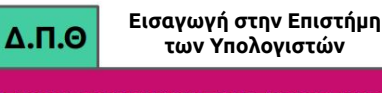

Δύο πρώτοι αριθμοί λέγονται δίδυμοι αν διαφέρουν κατά 2 (π.χ. 3 και 5, 101 και 103). Να γραφεί ένα πρόγραμμα σε γλώσσα C που θα βρίσκει και θα εμφανίζει όλους τους θετικούς δίδυμους πρώτους αριθμούς που είναι μικρότεροι του 10000.

ΥΠΟΔΕΙΞΗ-1:

για να ελέγξετε το πρόγραμμά σας : οι δύο τελευταίοι δίδυμοι που είναι μικρότεροι από 10000 είναι οι αριθμοί **9929** και **9931**.

ΥΠΟΔΕΙΞΗ-2 :

Ο παρακάτω κώδικας προγράμματος βρίσκει και εμφανίζει τους θετικούς πρώτους αριθμούς που υπάρχουν μέχρι ένα δεδομένο όριο n (n = γνωστό).

## **Πρώτοι Αριθμοί**

#### #include <stdio.h>

}

```
void main(){
     int posprime, posDiv,n;
```

```
 do{
    printf("limit=? ( > 0 please) ");
     scanf("%d", &n);
}while (n <= 0);
```

```
printf("Primes \langle = %5d\n", n);
```

```
for ( posprime = 2; posprime \leq n; posprime++ ){
       for (posDiv = 2; posDiv < posprime; posDiv++)
           if ( posprime % posDiv == \theta) break;
        if (posDiv == posprime)
            printf("%3d ", posprime);
 }
```
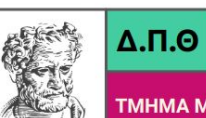

**Εισαγωγή στην Επιστήμη των Υπολογιστών**

### **Άσκηση 17 - Λύση**

#### #include <stdio.h>

}

```
int main(){
   int posprime, posDiv,n, prev posprime;
    prev posprime = 2;
   for (posprime = 2; posprime < 10000; posprime++ ){
       for (posDiv = 2; posDiv < posprime; posDiv++)
          if ( posprime % posDiv == 0 break;
          if (posDiv == posprime)\{if(posprime - prev_posprime == 2) printf("%d - %d \n", prev_posprime, posprime);
                prev_posprime = posprime;
 }
 }
    return 0;
```
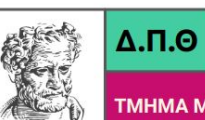

**Εισαγωγή στην Επιστήμη των Υπολογιστών**

 $\Delta$ .<sub>Π.Θ</sub>

Να γραφεί πρόγραμμα σε γλώσσα C που θα βρίσκει και θα εμφανίζει όλους τους θετικούς τετραψήφιους ακέραιους αριθμούς ( [1000,9999] ) που ικανοποιούν μία από τις παρακάτω δύο ιδιότητες:

- Το άθροισμα των τετραγώνων των δύο αριθμών που προκύπτουν από τα 2 πρώτα και τα δύο τελευταία ψηφία του αριθμού ισούται με τον αριθμό π.χ. 1233 = 12<sup>2</sup> + 33<sup>2</sup>
- $\bullet$  Ο κύβος του αθροίσματος των ψηφίων του αριθμού ισούται με τον αριθμό π.χ. 4913 = (4+9+1+3)<sup>3</sup>

Στο τέλος θα πρέπει να εμφανίζεται και το πλήθος αυτών των αριθμών.

## **Λογικοί Τελεστές**

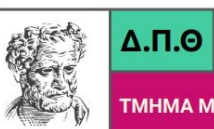

ΤΜΗΜΑ ΜΗΧΑΝΙΚΩΝ ΠΑΡΑΓΩΓΗΣ & ΔΙΟΙΚΗΣΗΣ

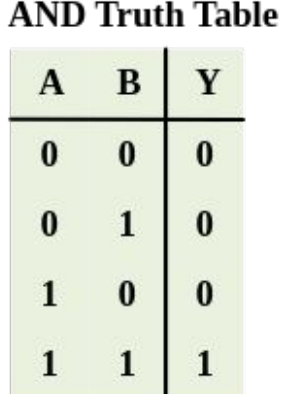

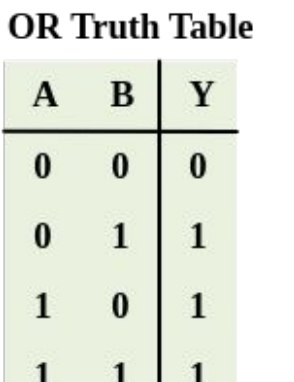

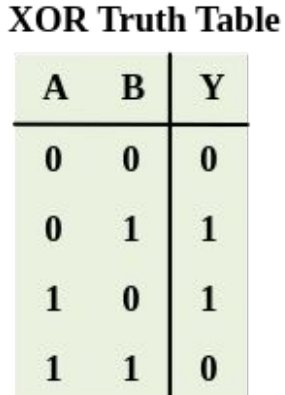

**NOT Truth Table** 

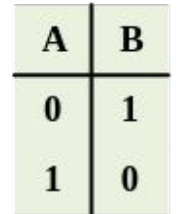

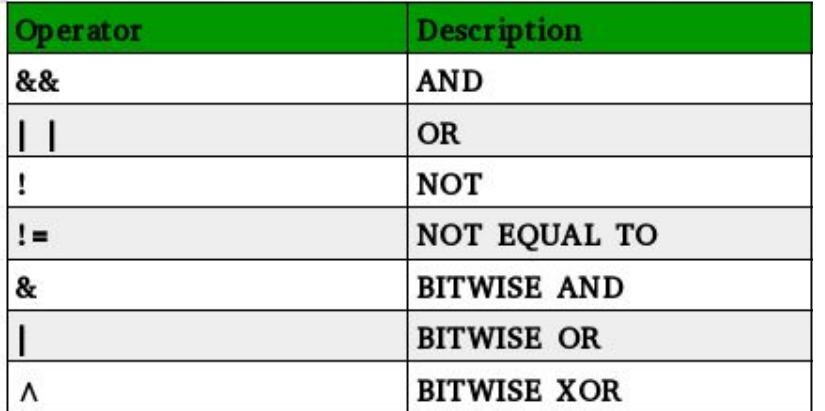

#### **Άσκηση 18 - Λύση**

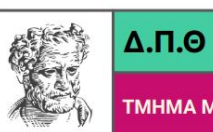

ΤΜΗΜΑ ΜΗΧΑΝΙΚΩΝ ΠΑΡΑΓΩΓΗΣ & ΔΙΟΙΚΗΣΗΣ

#include <stdio.h> #include <stdbool.h> #include <math.h>

int main(){

```
 int x1, x2, sum;
 bool property1, property2;
```

```
for(int i = 1000; i < 10000; i++){
    property1 = false; property2 = false;
```

```
x1 = i / 100;x2 = i % 100;if(pow(x1, 2) + pow(x2, 2) == i)property1 = true;
```
 $sum = 0;$  $x1 = i$ ; while(x1 !=  $0$ ){ sum  $+= x1 % 10;$  $x1 = x1 / 10;$  }  $if(pow(sum, 3) == i)$  property2 = true; // XOR operator

}

}

```
if(property1 \land property2 == true)printf("%d \n", i);
 return 0;
```
**Εισαγωγή στην Επιστήμη των Υπολογιστών**

 $\Delta$ .<sub>Π.Θ</sub>

Ένα δάνειο 8000€ αποπληρώνεται με μηνιαίες δόσεις των 300€ και με ετήσιο επιτόκιο 10%. Να γραφεί πρόγραμμα σε γλώσσα C που θα εμφανίζει τον παρακάτω μηνιαίο πίνακα αποπληρωμής του δανείου μέχρι αυτό να εξοφληθεί. Για κάθε μήνα ο τόκος υπολογίζεται στο ποσό του αρχικού κεφαλαίου που παραμένει ανεξόφλητο.

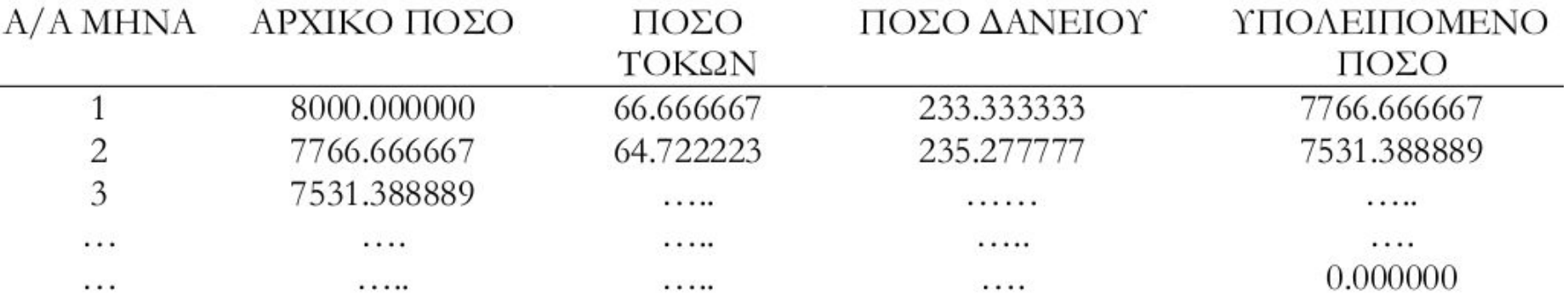

Σημείωση. Αν το ετήσιο επιτόκιο είναι 10%, το μηνιαίο θα είναι: 10 / 12 = 0.8333%

## **Άσκηση 19 - Λύση (1/2)**

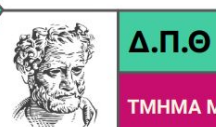

ΤΜΗΜΑ ΜΗΧΑΝΙΚΩΝ ΠΑΡΑΓΩΓΗΣ & ΔΙΟΙΚΗΣΗΣ

#### #include <stdio.h>

int main(){

```
 float arxiko_poso, tokoi, poso_daneiou, ypoloipo;
 int month;
```

```
arxiko poso = 8000;
month = 0;
 ypoloipo = 8000;
 printf("MHNAΣ \t ΑΡΧΙΚΟ ΠΟΣΟ \t ΠΟΣΟ ΤΟΚΩΝ \t ΠΟΣΟ ΔΑΝΕΙΟΥ \t ΥΠΟΛΕΙΠΟΜΕΝΟ ΠΟΣΟ \n");
```
// … συνεχίζεται …

### **Άσκηση 19 - Λύση (2/2)**

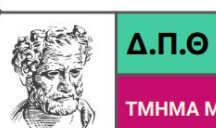

ΤΜΗΜΑ ΜΗΧΑΝΙΚΟΝ ΠΑΡΑΓΟΓΗΣ & ΛΙΟΙΚΗΣΗΣ

```
 // …
  while(1){
       tokoi = arxiko poso * 0.833333 / 100;
       poso daneiou = 300 - tokoi;
        ypoloipo -= poso_daneiou;
        month++;
       if(ypoloipo \langle \theta \rangle break;
       printf("%d \t %f \t %f \t %f \t %f \n", month, arxiko poso, tokoi, poso daneiou, ypoloipo);
        arxiko_poso -= poso_daneiou;
    }
    poso_daneiou = arxiko_poso + tokoi;
   ypoloipo = 0;
   printf("%d \t %f \t %f \t %f \t %f \n", month, arxiko_poso, tokoi, poso_daneiou, ypoloipo);
```
return 0;

}

**Εισαγωγή στην Επιστήμη των Υπολογιστών**

 $\Delta$ .<sub>Π.Θ</sub>

Να γράψετε πρόγραμμα σε γλώσσα C για την εύρεση της τετραγωνικής ρίζας ενός αριθμού σύμφωνα με τα παρακάτω βήματα (μέθοδος Newton).

Το πρόγραμμα :

- 1. θα διαβάζει από το πληκτρολόγιο τον αριθμό x για τον οποία αναζητούμε την τετραγωνική ρίζα. Αν ο αριθμός είναι αρνητικός το πρόγραμμα θα σταματά.
- 2. θα χρησιμοποιεί ως πρώτη τιμή για την τετραγωνική ρίζα το ½ του αριθμού x.
- 3. θα χρησιμοποιεί μια δομή while για να βρει τη ρίζα με διαδοχικές προσεγγίσεις με μια δοσμένη ακρίβεια ε=10-5 . Η νέα τιμή σε κάθε επανάληψη θα υπολογίζεται από τον τύπο: νέα τιμή = 0.5\*(x/προηγούμενη τιμή + προηγούμενη τιμή)
- 4. θα εμφανίζει σε κάθε βήμα τον αύξοντα αριθμό επανάληψης, την νέα τιμή, την αμέσως προηγούμενη τιμή και τη διαφορά αυτών των δύο τιμών.

#### **Άσκηση 20 - Λύση**

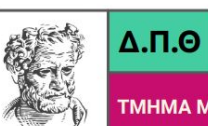

```
#include <stdio.h>
#include <stdlib.h>
#include <math.h>
int main(){
    float x, new value, old value;
    int i = 1;
     printf("Δώσε τον αριθμό: ");
     scanf("%f", &x);
    if(x < 0) exit(0);
    new value = x / 2;
    old value = 0;
    while(fabs(new_value - old_value) > 1e-5){
         old_value = new_value;
        new_value = 0.5 * (x / old_value + old_value);printf("%d, %f, %f, %f \n", i, new value, old value, fabs(new value - old value));
         i++;
 }
     return 0;
}
```